## **Indiana FFA Event Registration 4-H/FFA CDE**

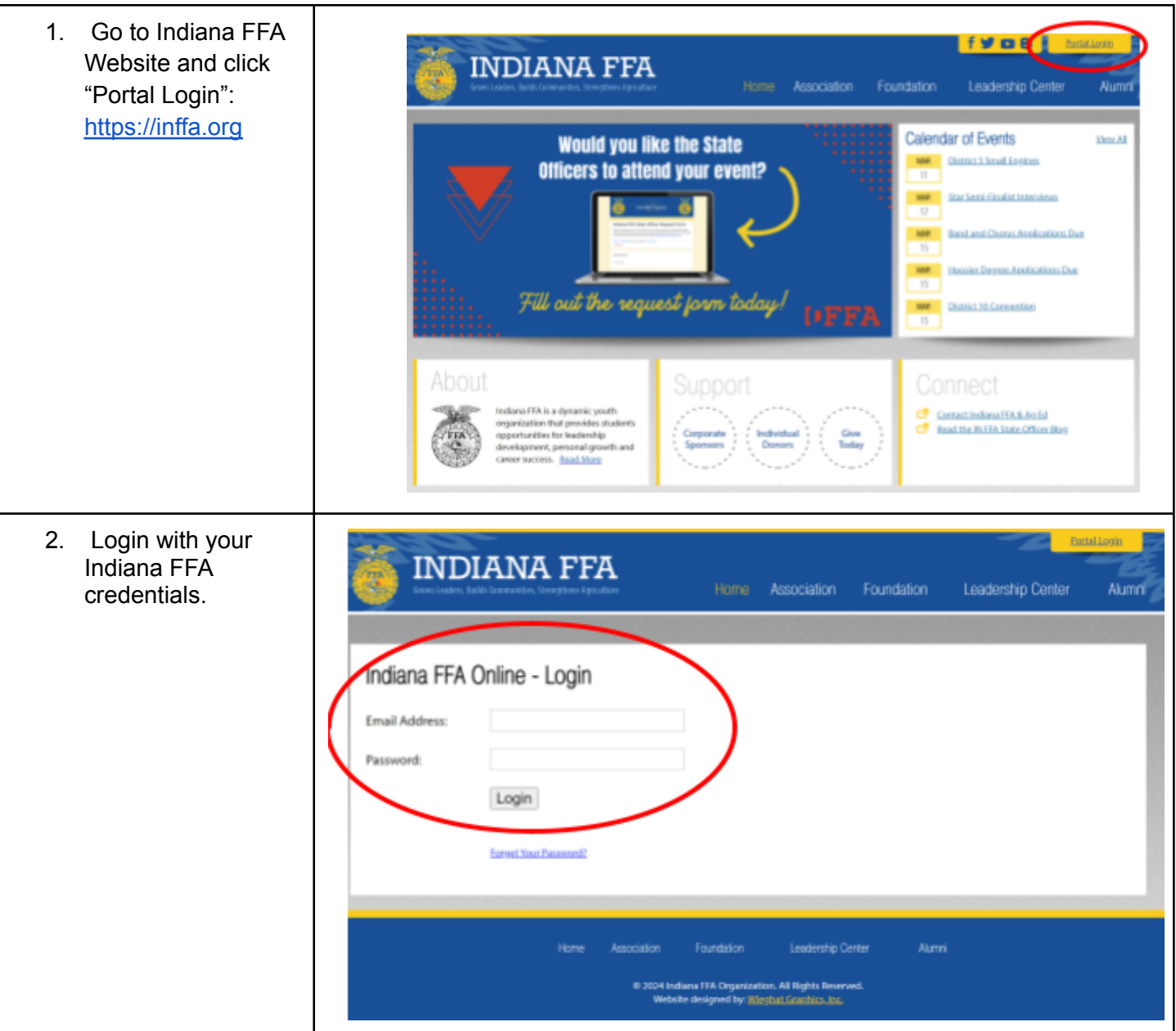

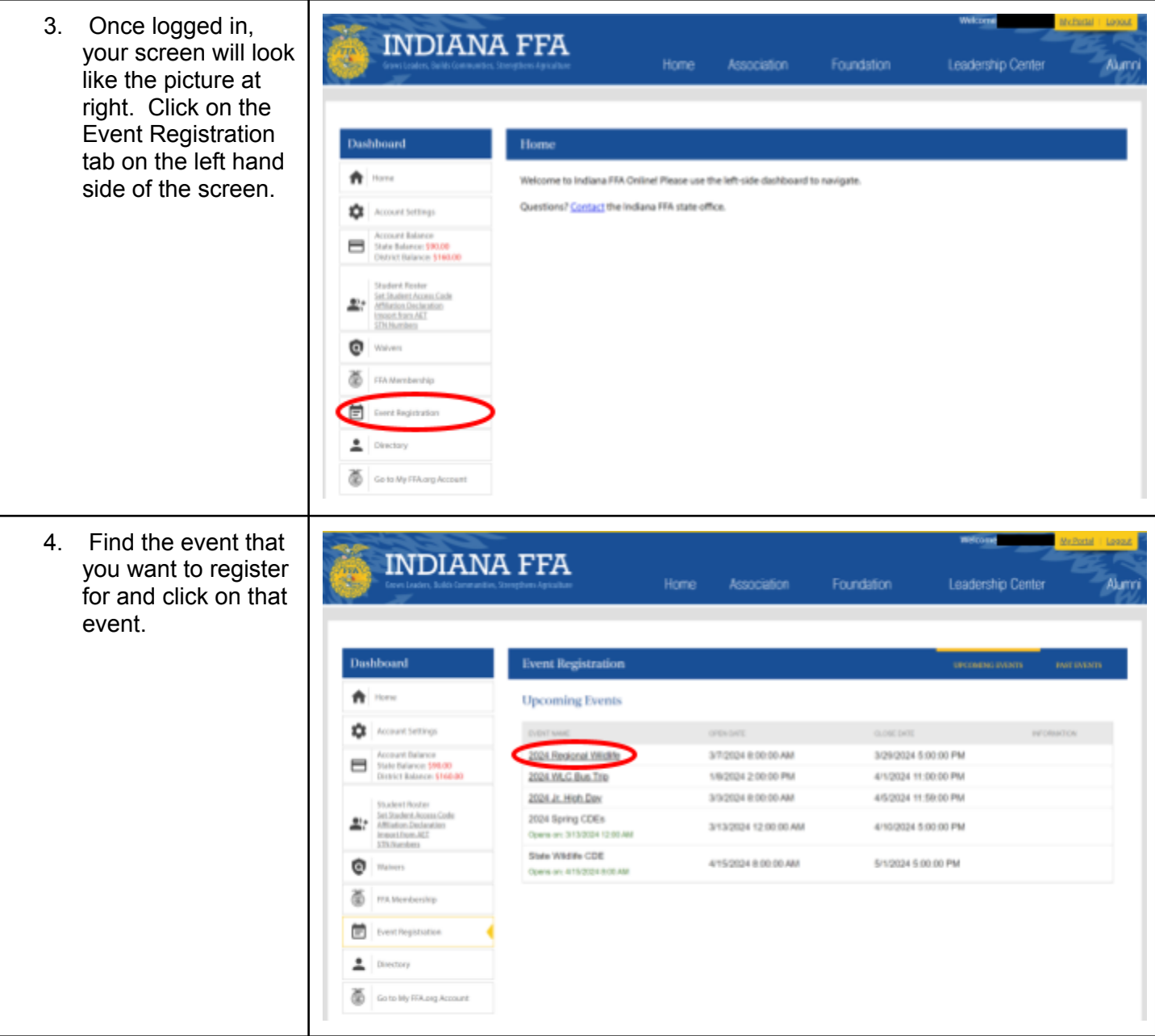

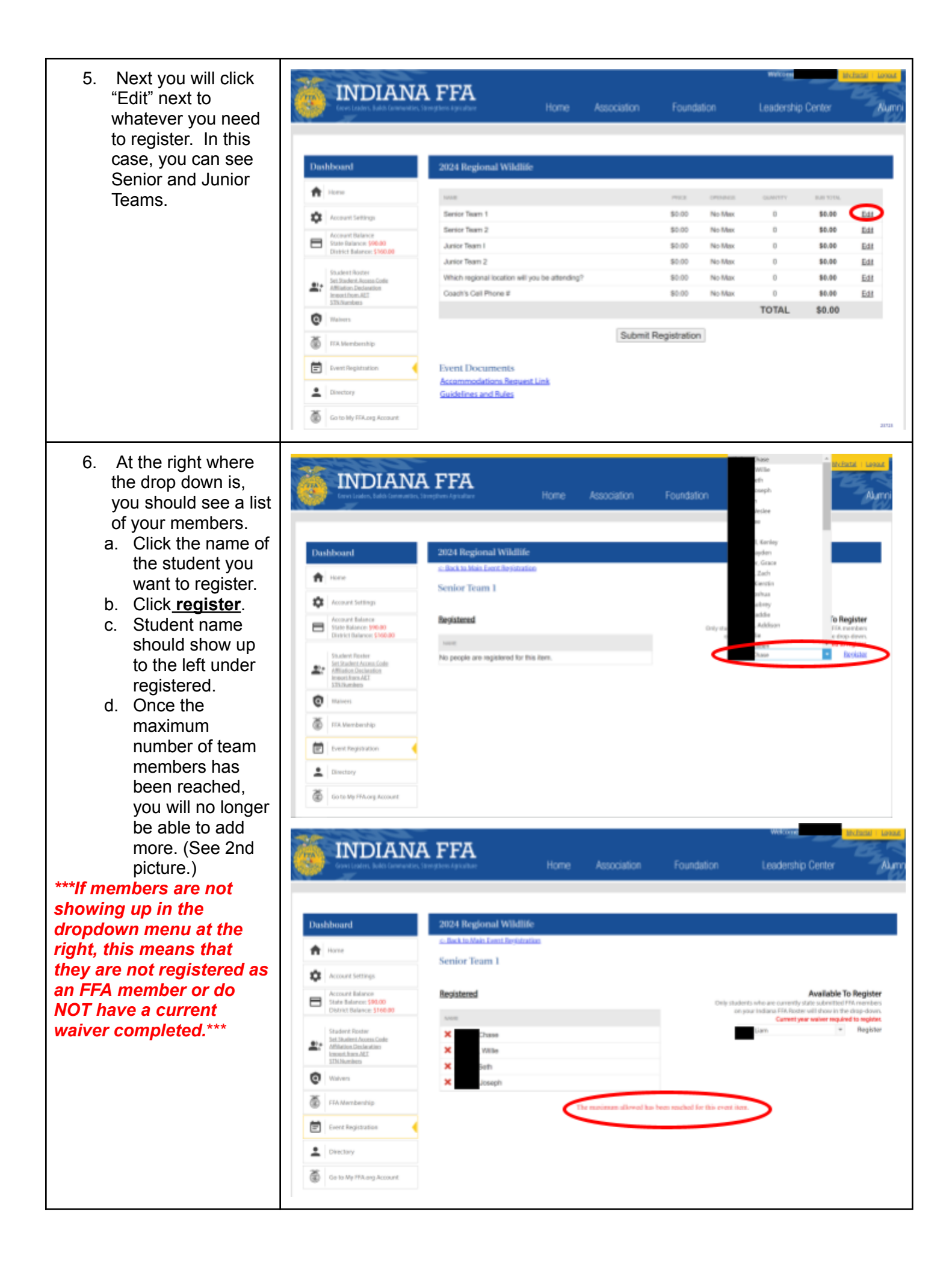

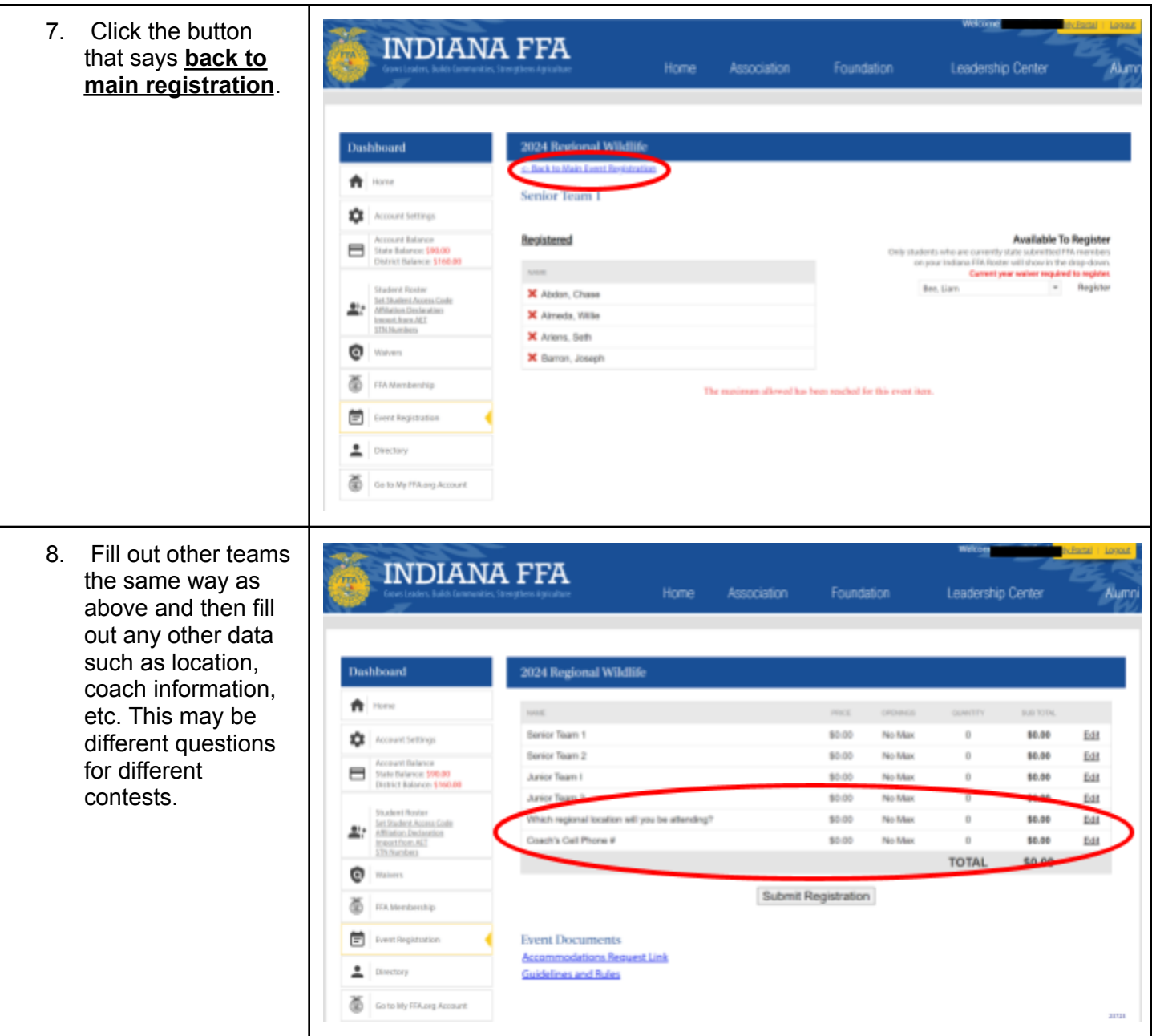

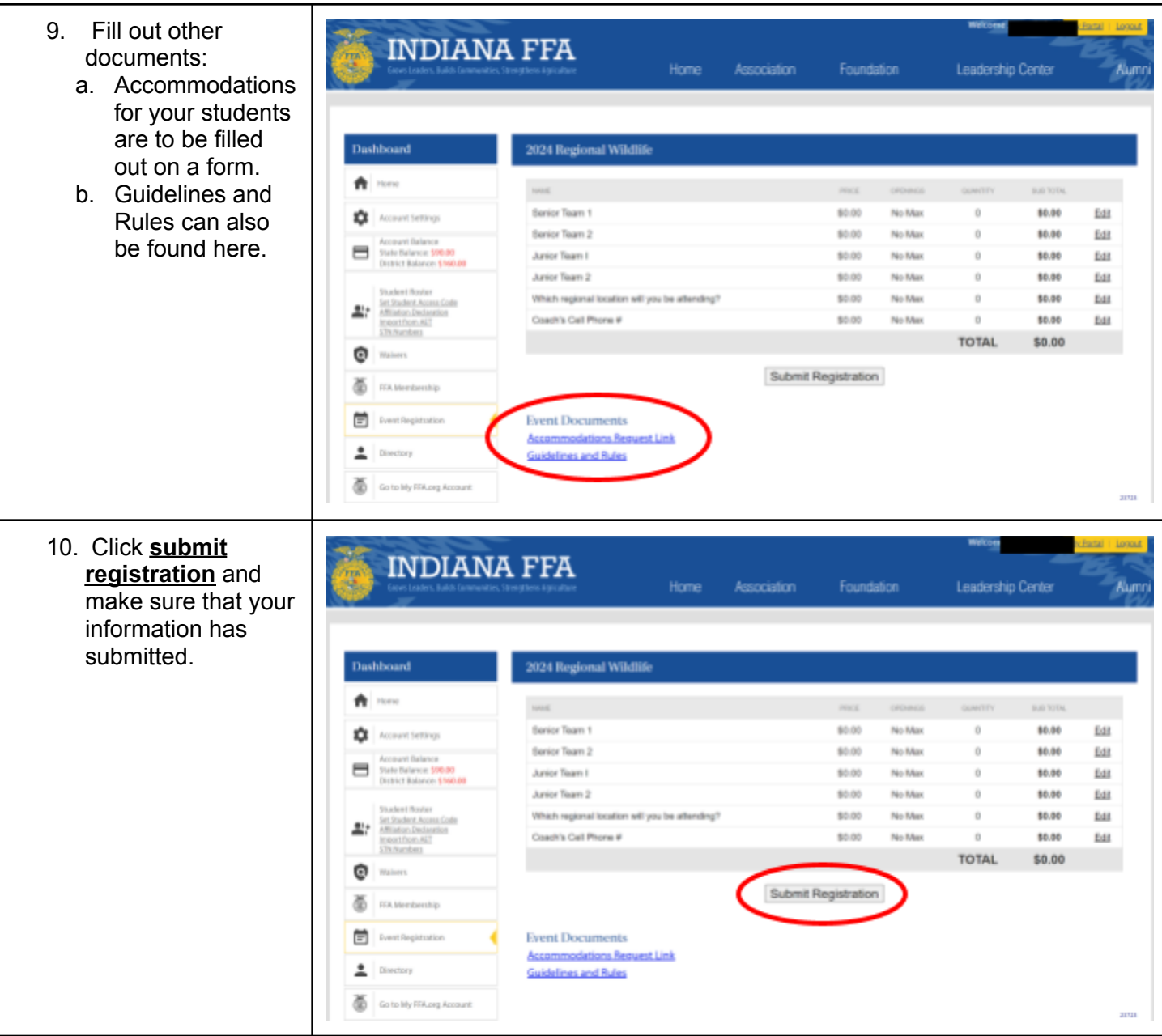